## sgapiGetQuestionRuntimeProperty(%%questionID,%%prope rty)

Last Modified on 08/06/2014 1:22 pm EDT

This question returns the specified runtime property for the given question ID.

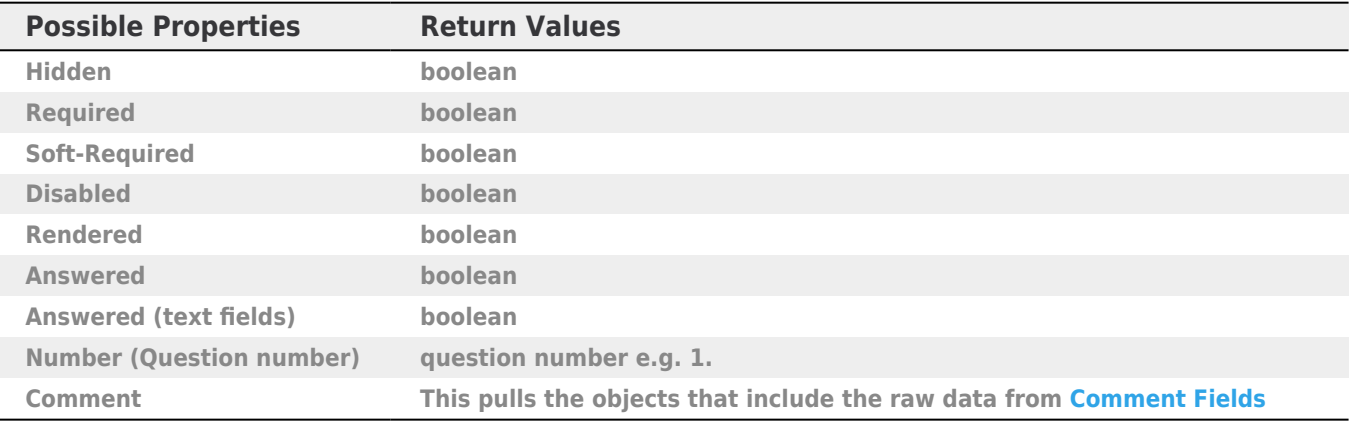

## Example

In this example we use the runtime property "Number," which returns the question number assigned to the question by ID at runtime. Then we concatenate these values to store the unique random order of the questions for this response. Finally, we set the value of a textbox equal to this random order to store for later reporting.

## [Check it out in an Example Survey](http://www.surveygizmo.com/s3/1517982/sgapiGetQuestionRuntimeProperty)

```
%%property = "Number";
%%q1 = sgapiGetQuestionRunTimeProperty(2,%%property);
%%q2 = sgapiGetQuestionRunTimeProperty(3,%%property);
%%q3 = sgapiGetQuestionRunTimeProperty(4,%%property);
%%randomorder = %%q1 . %%q2 . %%q3;
sgapiSetValue(8,%%randomorder);
```